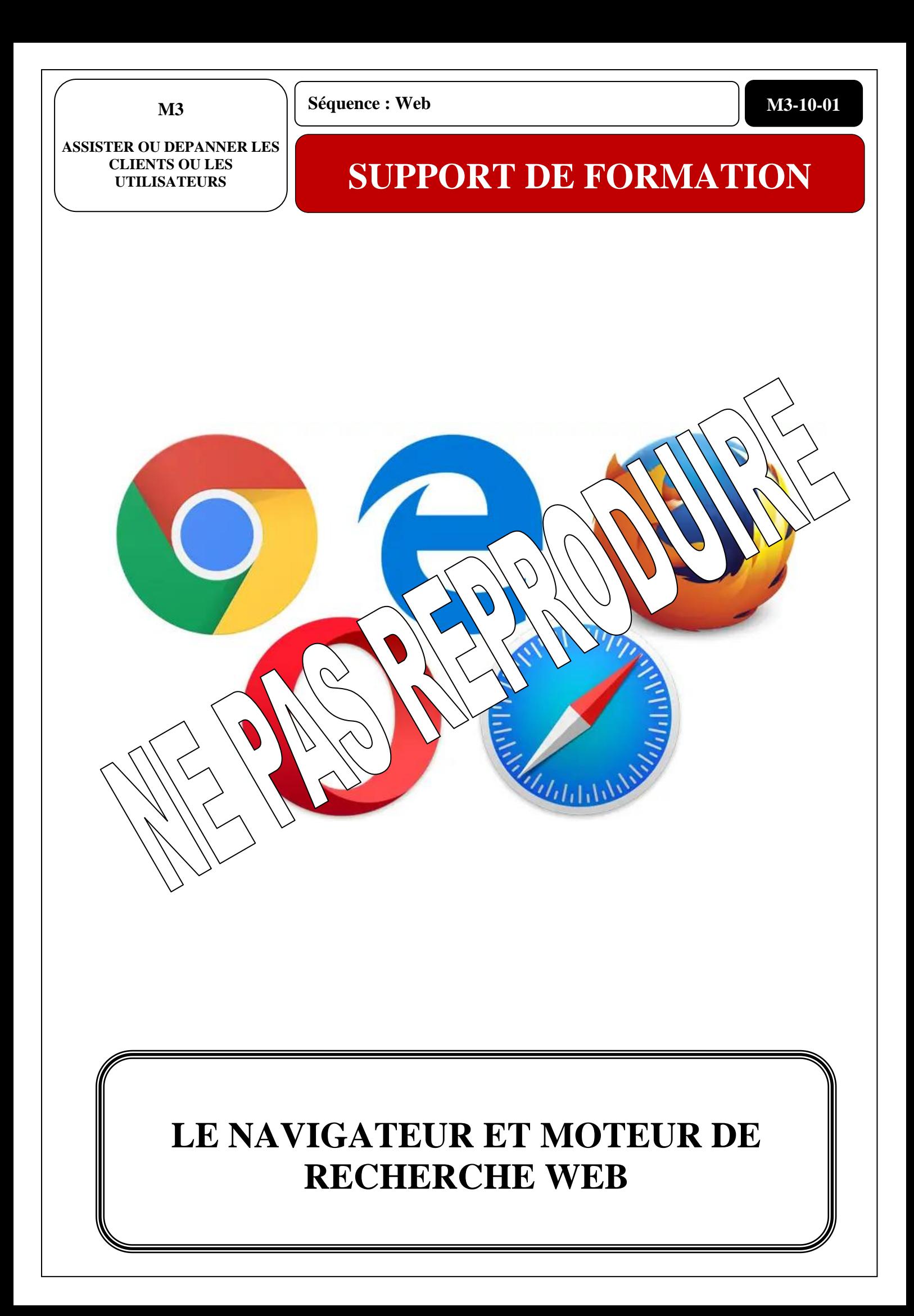

# **SOMMAIRE**

# TABLE DES MATIERES

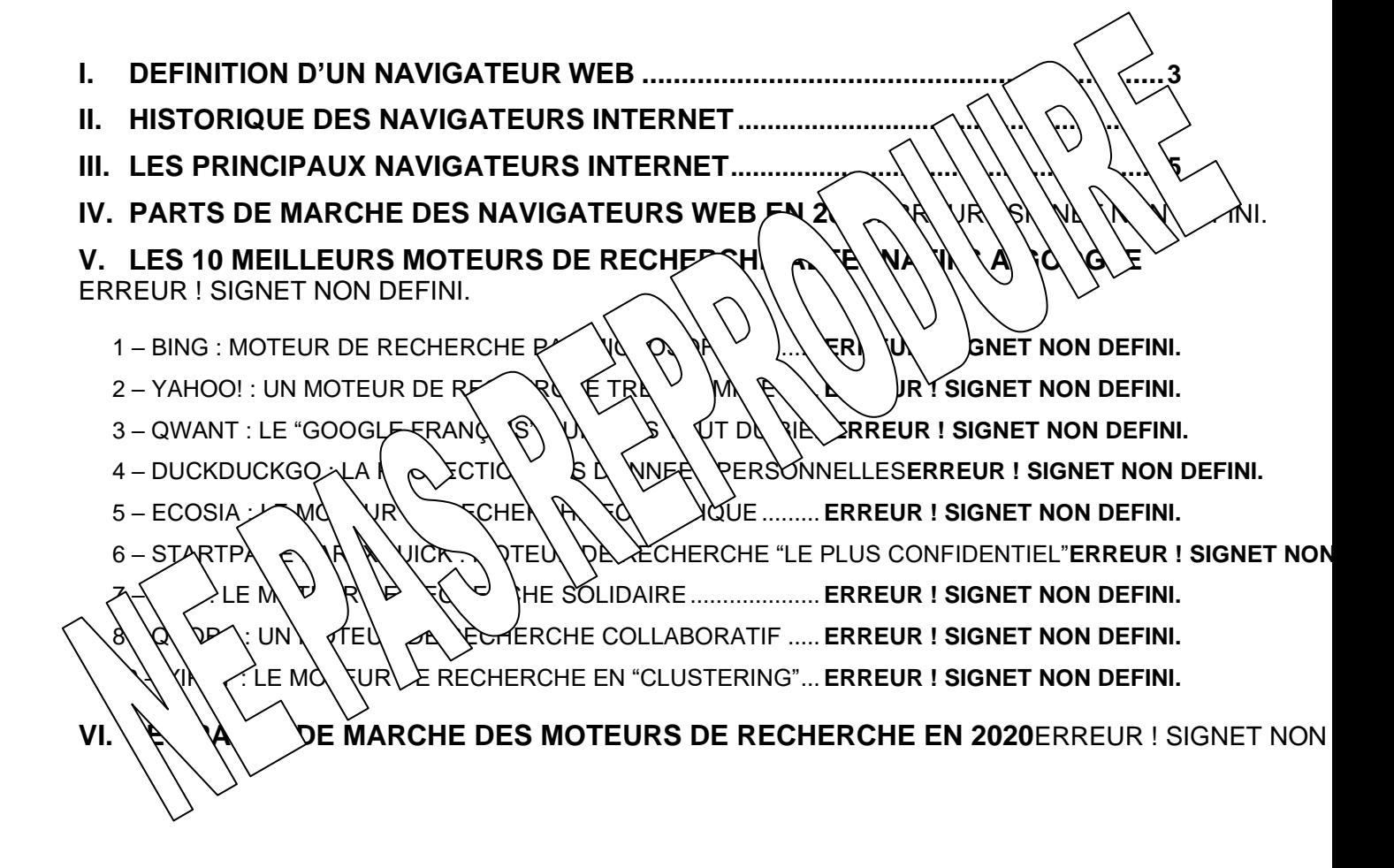

Sources :

<https://www.astuces-aide-informatique.info/268/navigateur-internet> <https://www.leptidigital.fr/webmarketing/parts-de-marche-navigateurs-web-10814/> <https://www.1ere-position.fr/blog/10-meilleurs-moteurs-de-recherche-alternatifs-google/>

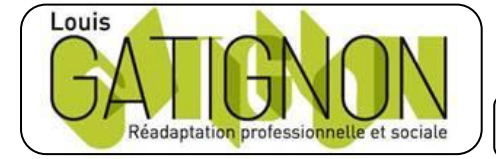

Centre de réadaptation professionnelle et sociale Louis Gatignon Route du puits – 18330 Vouzeron - 02 48 53 31 31 ou 02 48 53 31 35

#### <span id="page-2-0"></span>**I. DEFINITION D'UN NAVIGATEUR WEB**

Un navigateur internet est un logiciel qui est une interface graphique entre un être humain et internet : il permet de consulter des sites [web.](https://www.astuces-aide-informatique.info/70/qu-est-ce-que-le-web)

Le navigateur web se connecte à des sites web, télécharge les éléments de la page web (textes, images, sons, vidéos etc…) et les affiche à l'écran. Grâce aux [webmails,](https://www.astuces-aide-informatique.info/1734/definition-webmail) le navigateur permet aussi à l'utilisateur de consulter, gérer, envoyer et recevoir son courrier électronique. Dans le cadre des [logiciels SaaS,](https://www.astuces-aide-informatique.info/6753/logiciel-saas-definition) il est même maintenant possible d'exécuter un logiciel via son navigateur.

Il existe de de nombreux navigateurs web (*Mozilla Firefox, Google Chrome, Internet*, *«plorer, Safari*, *Opera* etc...) pour les différents [systèmes d'exploitation](https://www.astuces-aide-informatique.info/878/definition-systeme-exploitation) (*Windows*, *[Linux](https://www.astuces-aide-informatique.info/8929/definition-linux)*, *Mac Os*, *in Android*), sur différents supports numériques (ordinateurs, smartphones,  $\sqrt{d}$   $\sqrt{e}$   $\sqrt{f}$   $\sqrt{g}$   $\sqrt{g}$ jeu etc…).

Particularité des navigateurs web : ce sont des logiciels qu rendre sur le site du navigateur (les liens sont un  $P\left(\begin{array}{cc} 0 \end{array} \right)$   $\left(\begin{array}{cc} 0 \end{array} \right)$   $\left(\begin{array}{cc} 0 \end{array} \right)$   $\left(\begin{array}{cc} 0 \end{array} \right)$   $\left(\begin{array}{cc} 0 \end{array} \right)$  de le télécharger, l'installer et vous pourrez l'utiliser gr

En pratique, le **navigateur**  $\langle \cdot \rangle$  l'ég $\rangle \vee \langle \cdot \rangle$ n)  $\langle e \vee \rangle$  votaire pour vous **déplacer sur le** réseau routier Internet

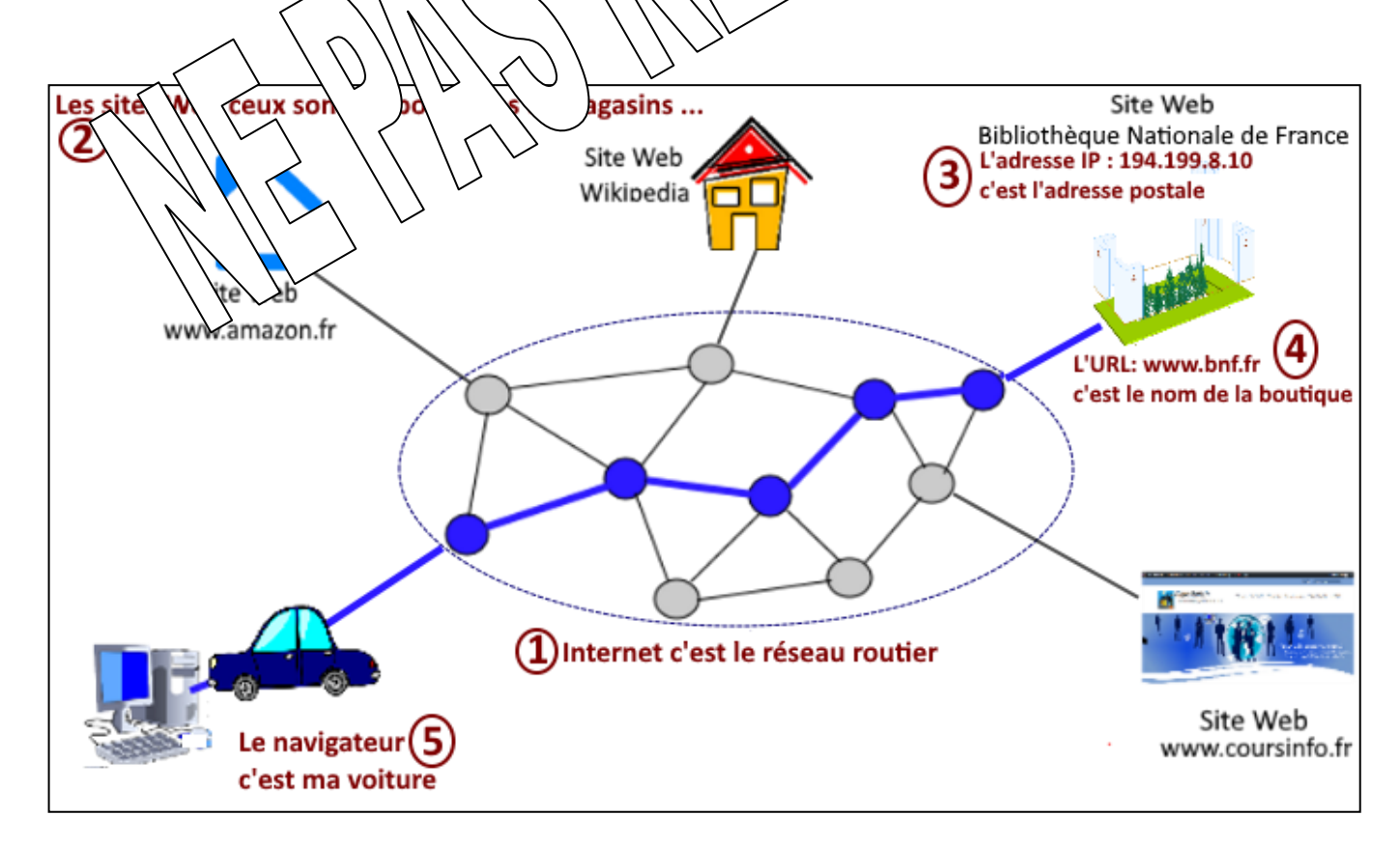

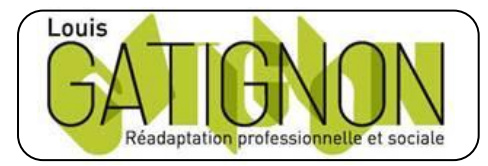

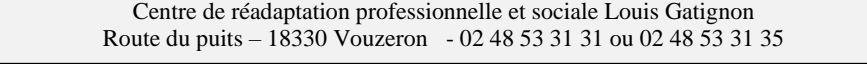

#### <span id="page-3-0"></span>**II. HISTORIQUE DES NAVIGATEURS INTERNET**

Les navigateurs web ont bien sûr beaucoup évolué depuis la création du web.

Le premier navigateur est créé par l'inventeur du web en 1990, **Tim K (x) (e)** lil solle **WorldWideWeb**.

En 1993, *NCSA Mosaic* devient le premier navigat **formulaires interactifs** dans les pages web.

1995 marque une étape importante de l'histoire de  $\frac{1}{10}$  de la  $\frac{1}{10}$  de sortie d'Internet *Explorer 1* par *Microsoft* et voit  $a \leq \lambda \ a \leq \lambda$   $\alpha$  de and  $\alpha$  de  $\alpha$  de  $\alpha$  de  $\alpha$  de  $\alpha$  de  $\alpha$  de  $\alpha$  de  $\alpha$  de  $\alpha$  de  $\alpha$  de  $\alpha$  de  $\alpha$  de  $\alpha$  de  $\alpha$  de  $\alpha$  de  $\alpha$  de  $\alpha$  de  $\alpha$  de  $\alpha$  de  $\alpha$ Andreessen, un ancien développe<sup>r</sup> à *Saic*.

Le terme français de navig  $\left( \begin{array}{cc} \searrow \text{est} \ \end{array} \right)$  un mapin de *Netape Navigator.* 

A partir des ann<sup>é</sup> 20, *Internet Explorer de la navigateur web le plus utilisé grâce à son* installation par  $\langle \varphi \rangle$   $\langle \varphi \rangle$   $\langle \varphi \rangle$  and  $\langle \varphi \rangle$  indows (systèmes d'exploitation les plus utilisés par le va d va d va contreprises) aux dépens de *Netscape Navigator*.

 $E \rightarrow \forall a \forall b \forall b$  jours, M $\forall a \forall b$  essaye d'imposer son navigateur (Microsoft Edge) aux utilis  $\mathcal{N} \setminus \mathcal{N}$  Mindows 10. Mais il est relativement simple de modifier le navigateur par défaut de  $\mathcal{N} \setminus \mathcal{N}$   $\mathcal{N} \rightarrow \mathcal{N}$ êm $\mathcal{N}$ si Microsoft profite régulièrement de mises à jour de son système d'exploitation pour viens pour remettre Edge comme navigateur par défaut.

La monté<sub>c</sub> en puissance de *Mozilla Firefox* dans la deuxième partie des années 2000 et le développement de *Google Chrome* au début des années 2010 feront perdre à *Internet Explorer* son titre de navigateur internet le plus utilisé.

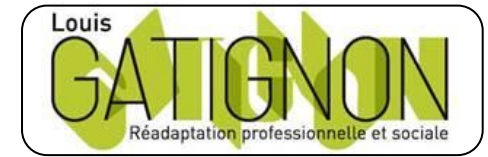

Centre de réadaptation professionnelle et sociale Louis Gatignon Route du puits – 18330 Vouzeron - 02 48 53 31 31 ou 02 48 53 31 35

## <span id="page-4-0"></span>**III. LES PRINCIPAUX NAVIGATEURS INTERNET**

Les navigateurs web ont beaucoup évolué depuis leurs débuts, tant au niveau de l'interface que de leurs fonctionnalités. Voici une liste non exhaustive des principaux navigateurs utilisés sur ordinateur, smartphone et tablette.

### **Google Chrome**

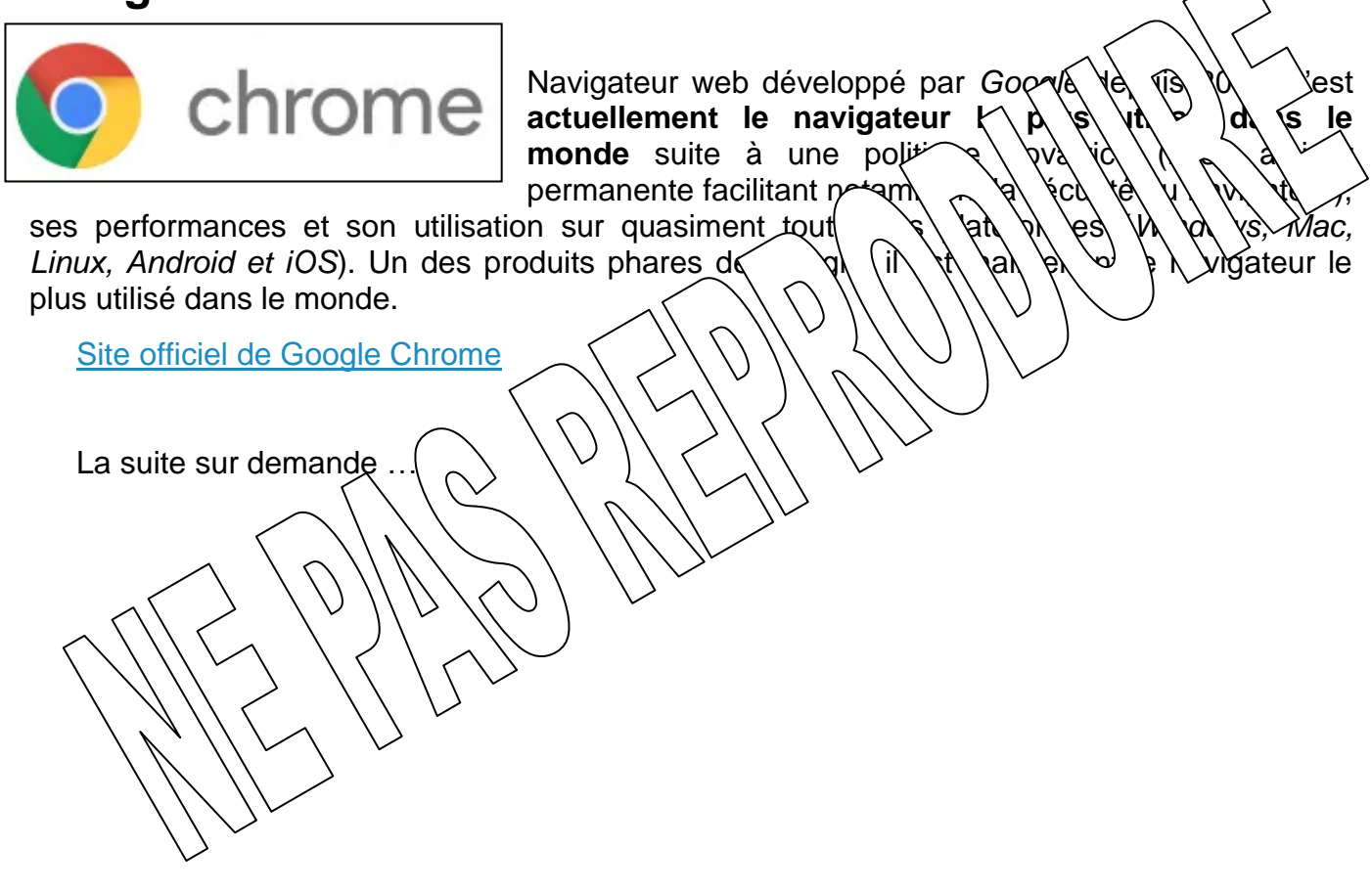

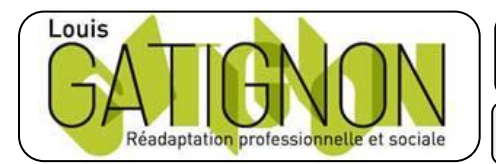

Centre de réadaptation professionnelle et sociale Louis Gatignon Route du puits – 18330 Vouzeron - 02 48 53 31 31 ou 02 48 53 31 35